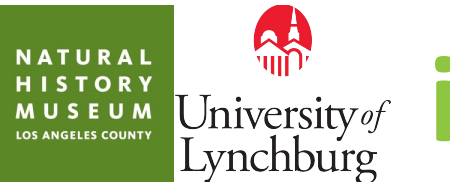

# *University of* **iNaturalist Training**

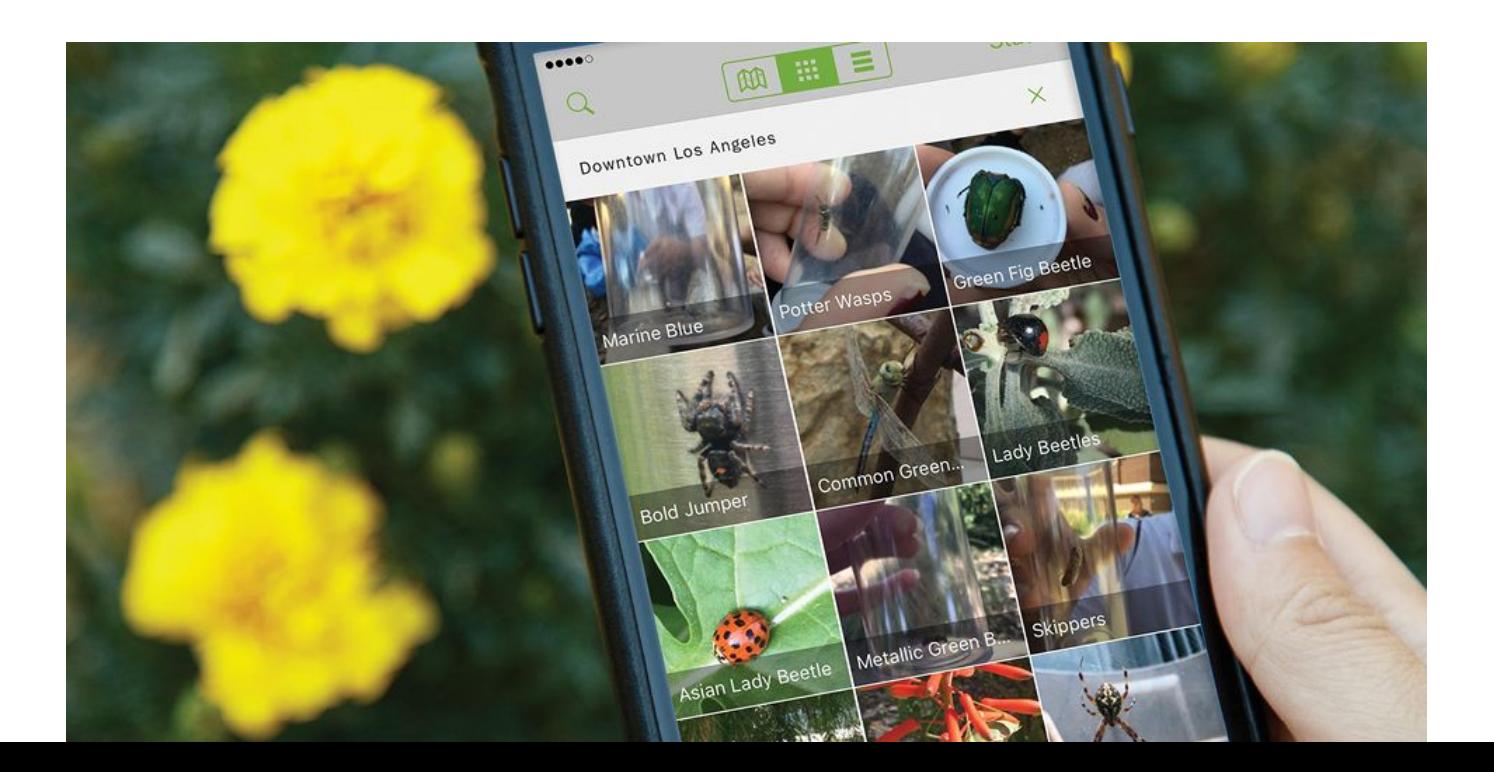

#### **What is Citizen Science**

2

Projects in which volunteers partner with scientists to answer real-world questions. - Cornell Laboratory of Ornithology

## **iNaturalist**

## Social network for naturalists and scientists.

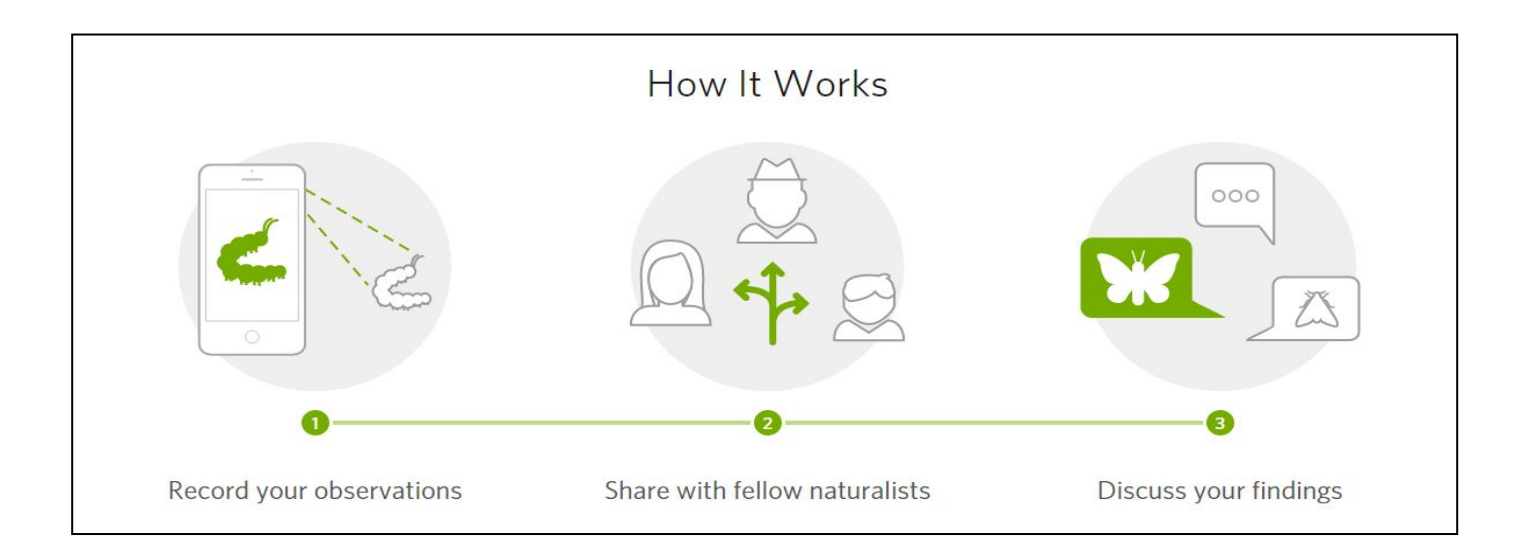

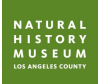

## **iNaturalist Mobile App**

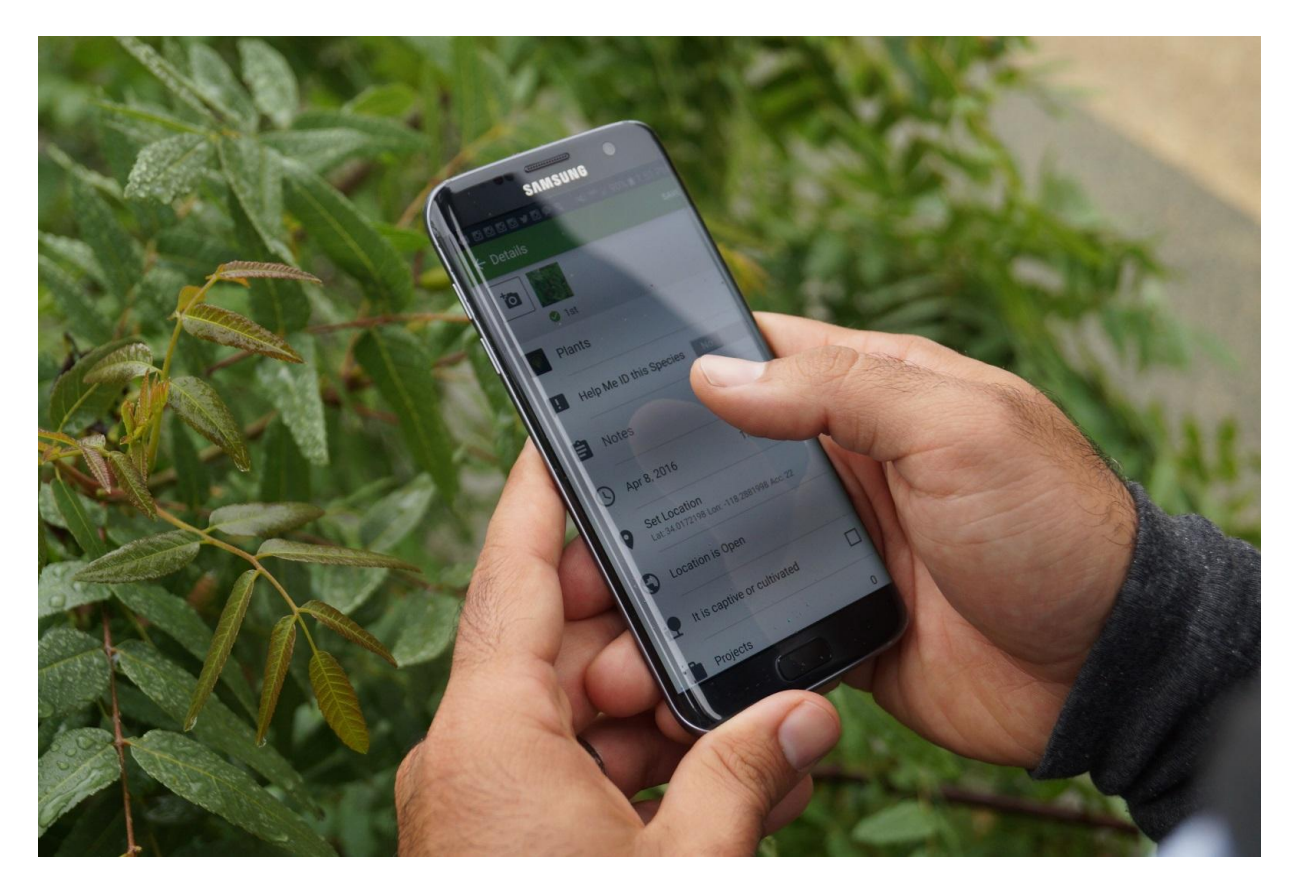

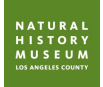

#### **What is a bioblitz?**

*A bioblitz is an event that focuses on finding and identifying as many species as possible in a specific area over a limited period of time.*

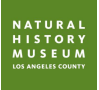

## **Pro Tips**

- Capture the moment
- Focus
- Different angles
- Know your camera
- Looking for wildlife
- Safety

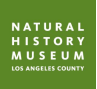

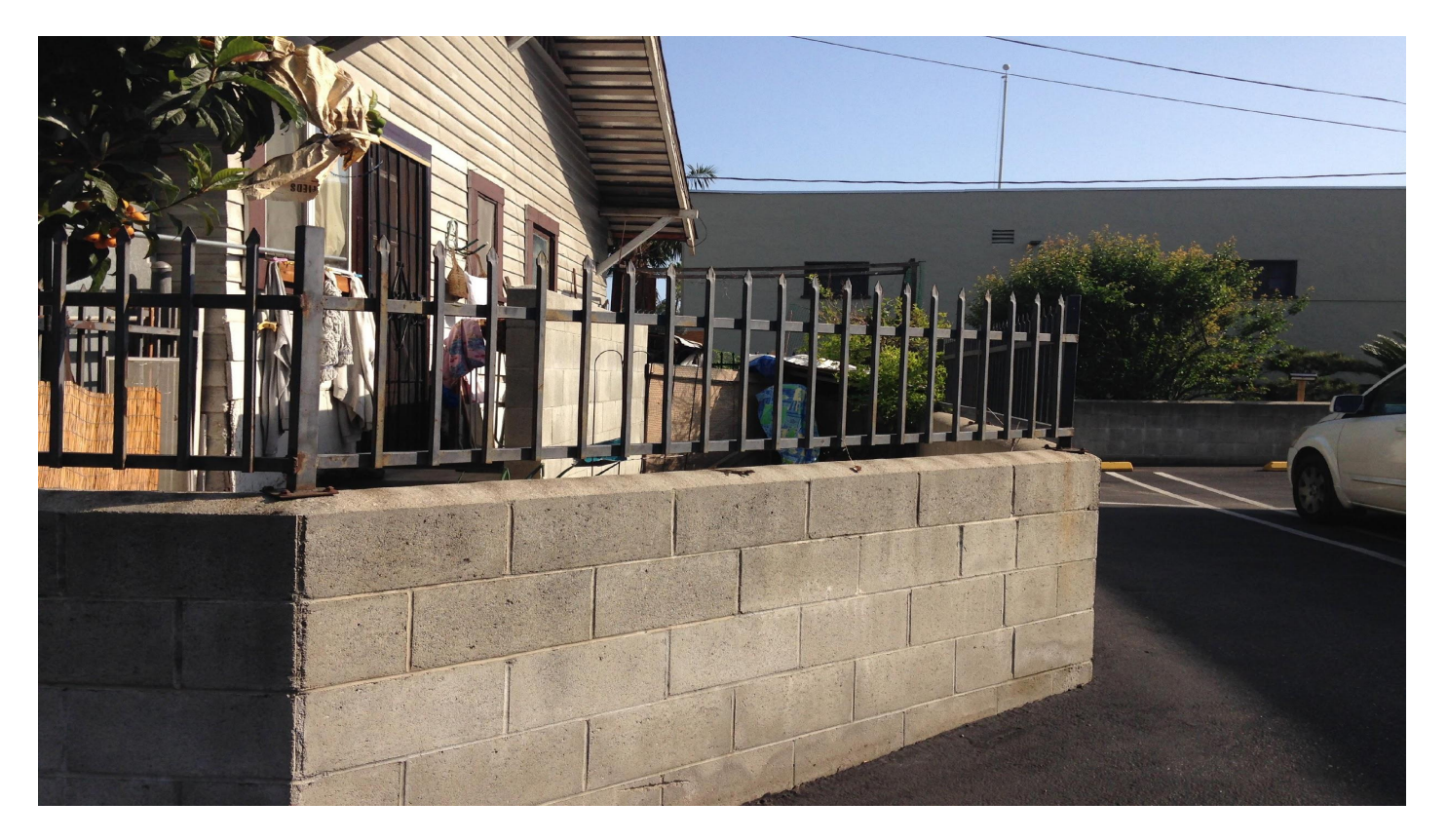

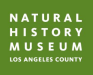

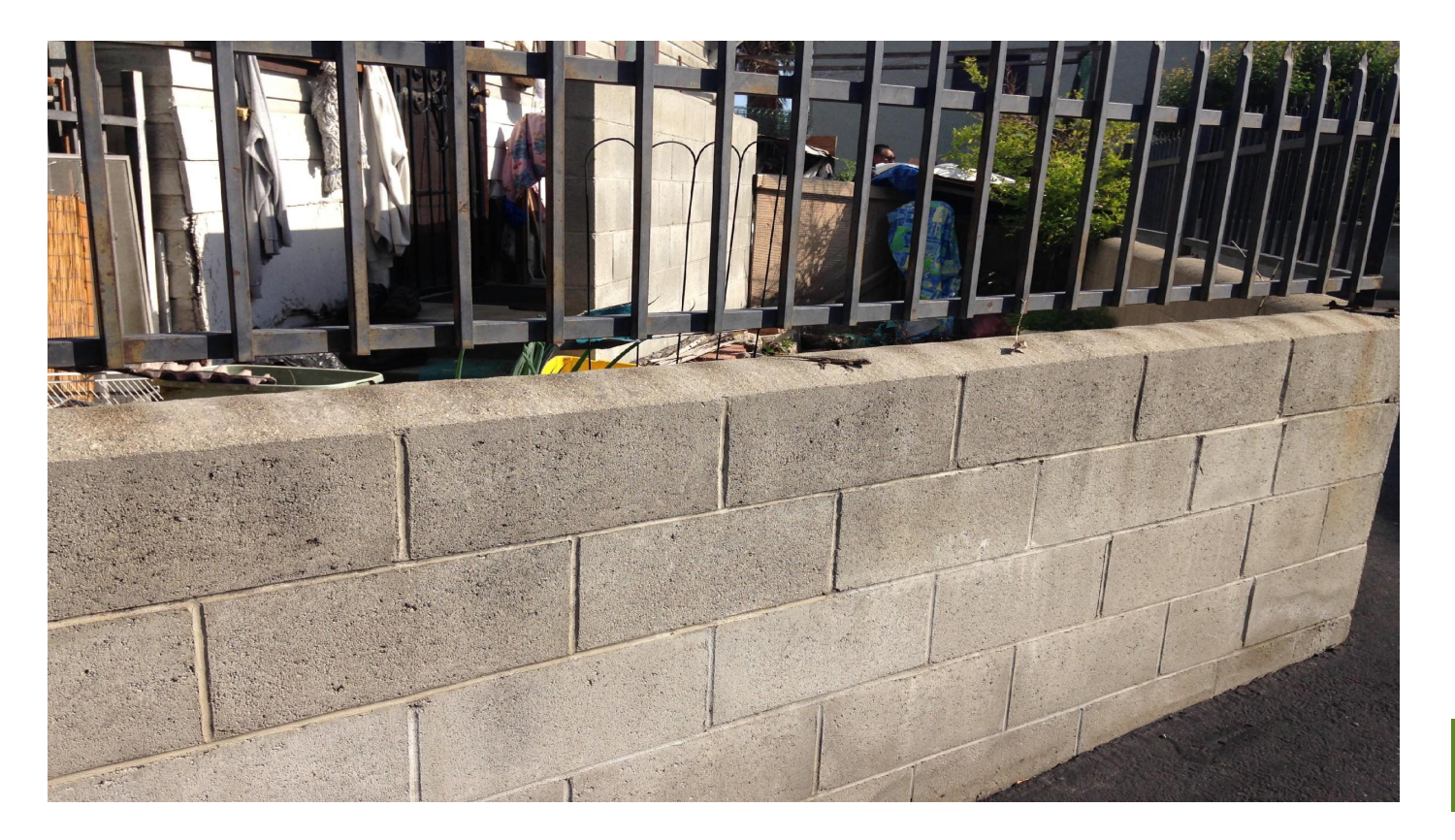

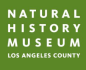

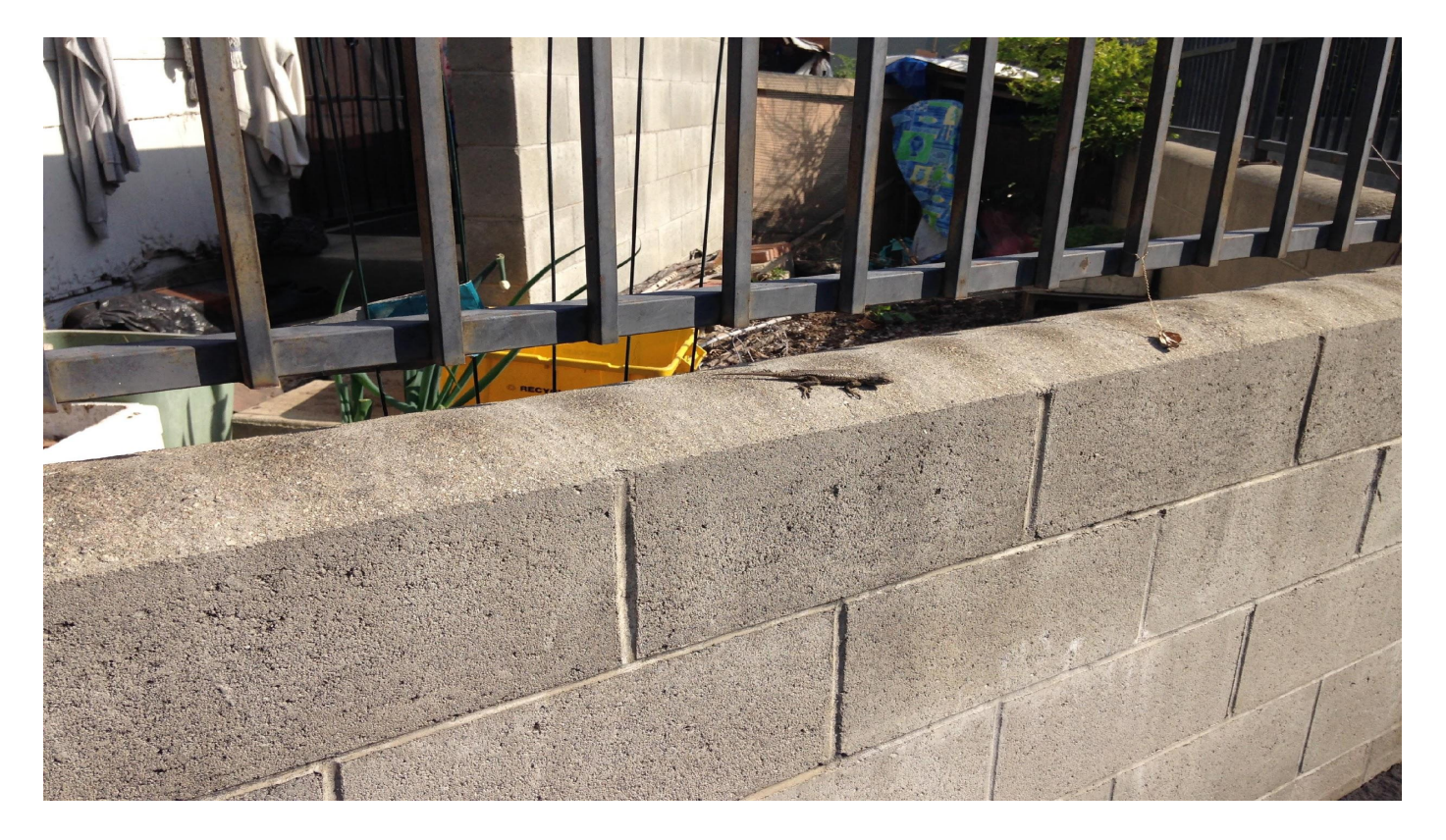

**NATURAL**<br>HISTORY<br>MUSEUM<br>LOS ANGELES COUNTY

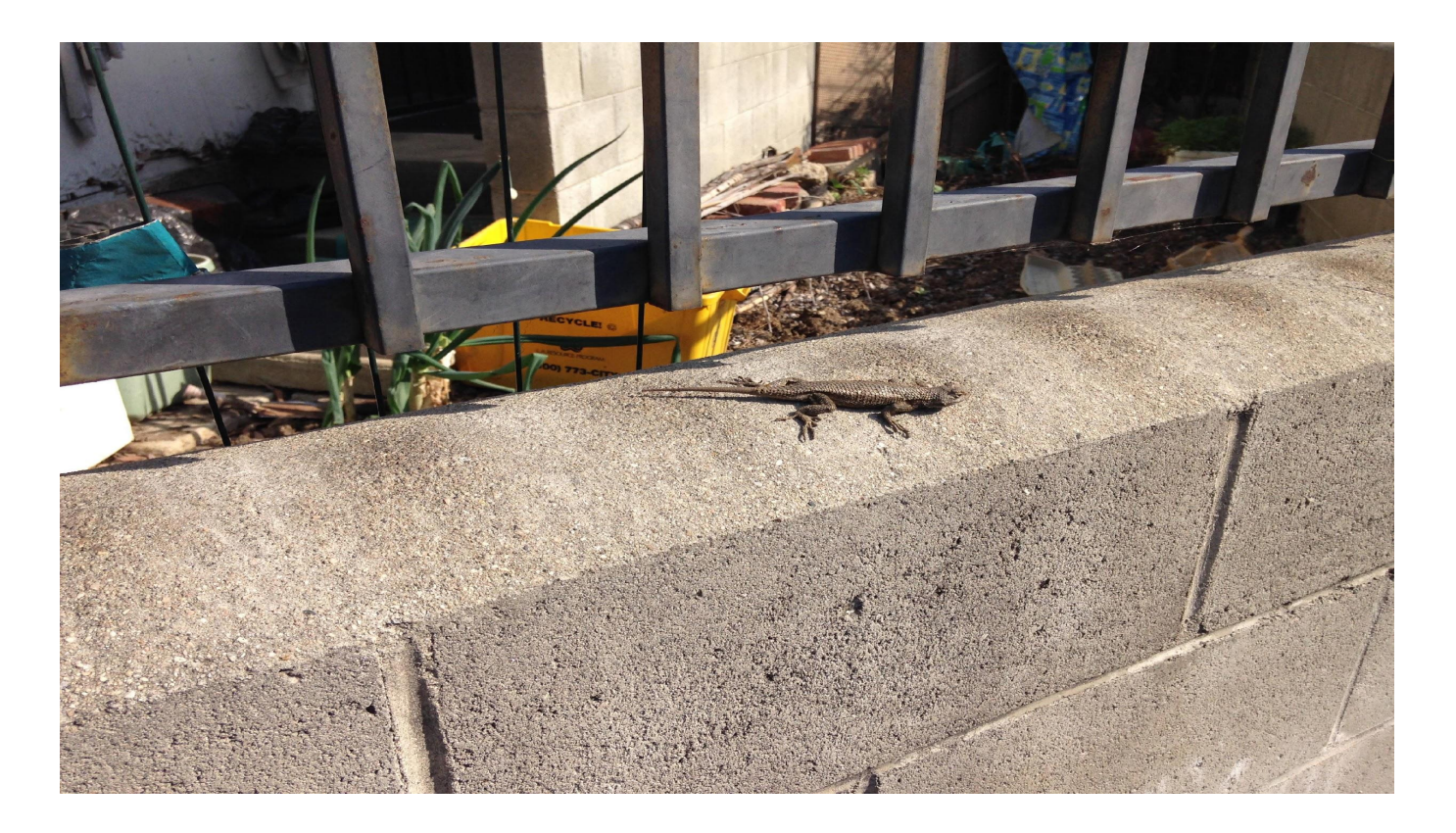

NATURAL<br>HISTORY **MUSEUM** 

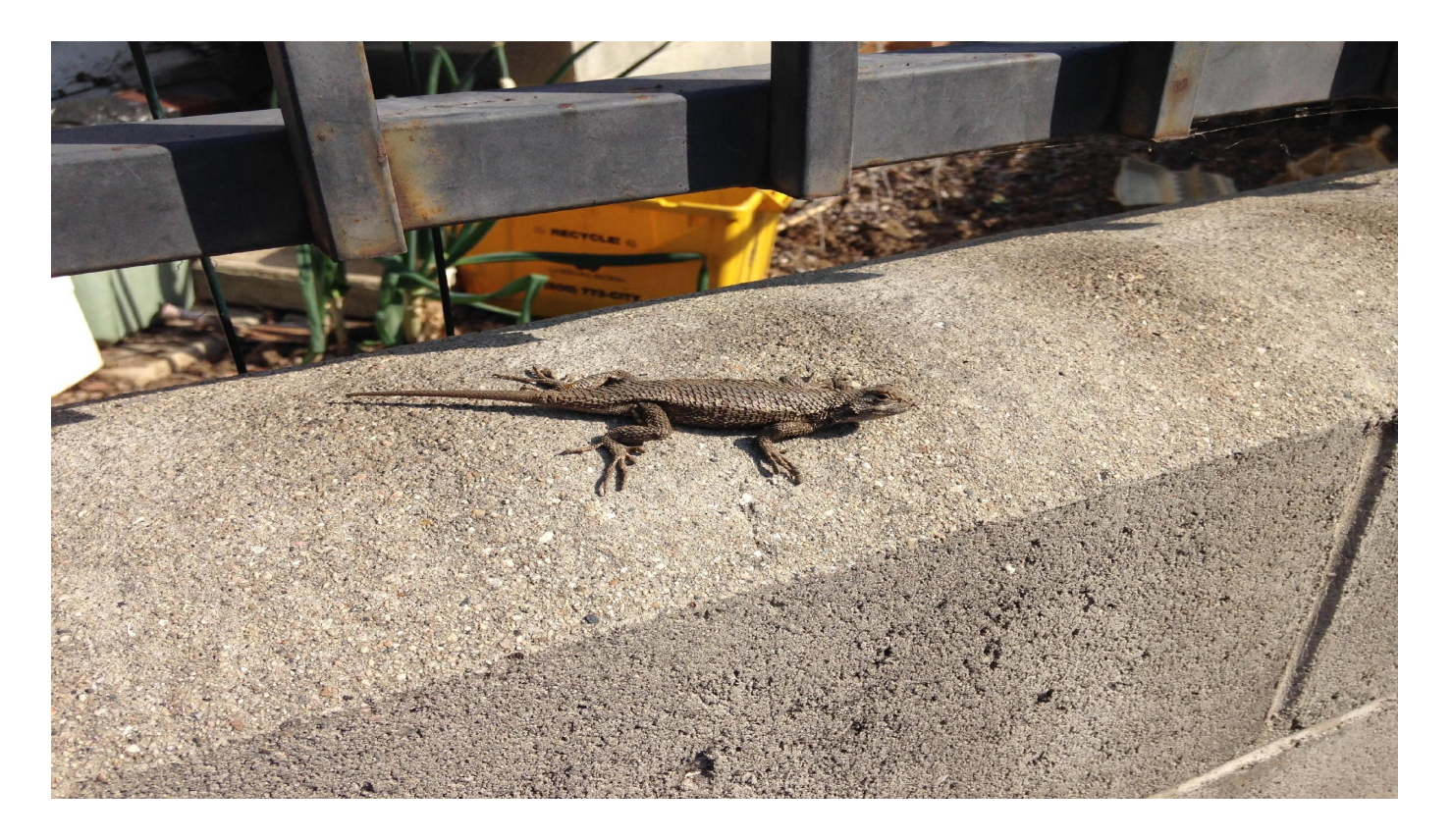

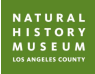

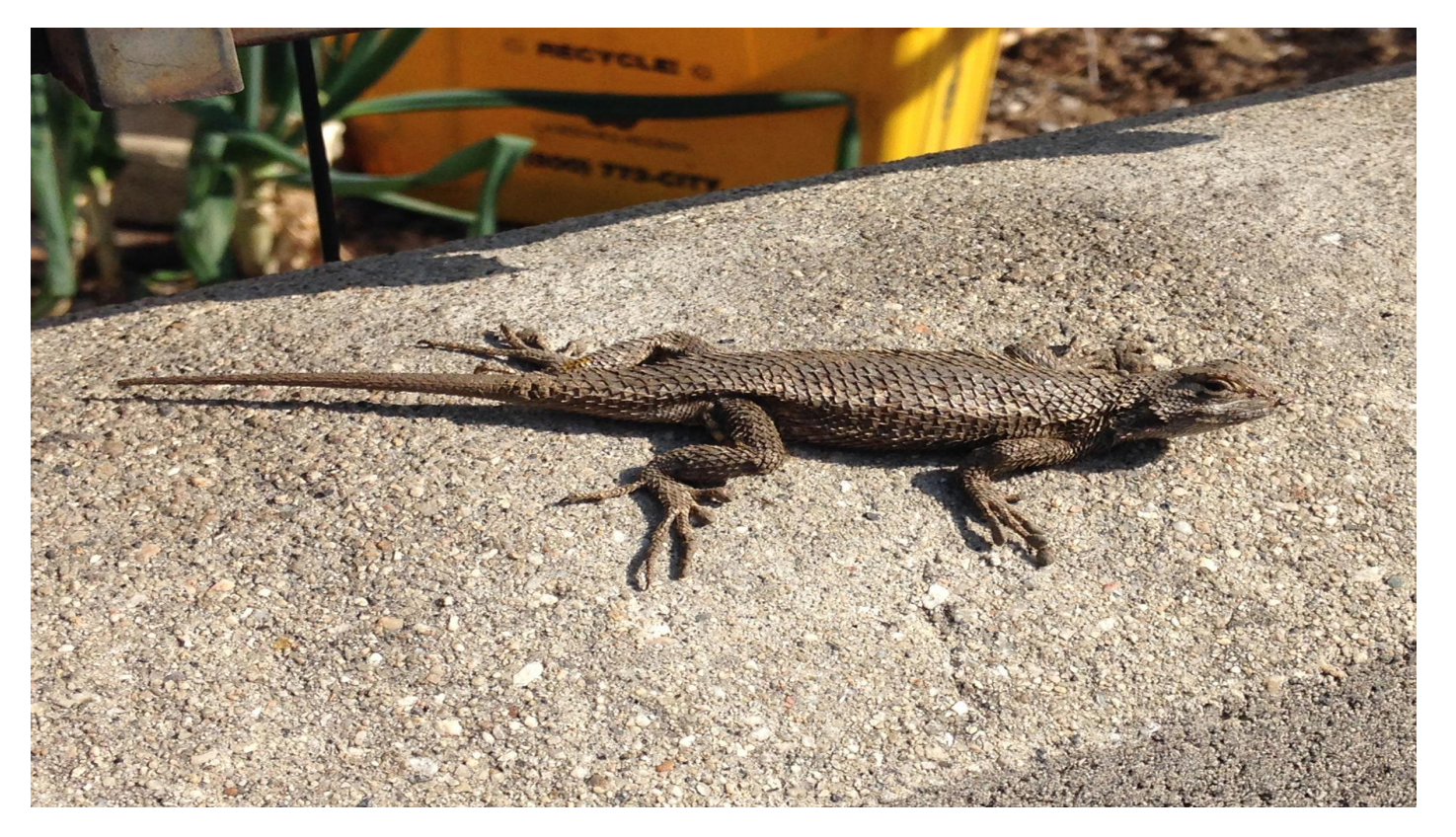

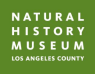

#### **Focus**

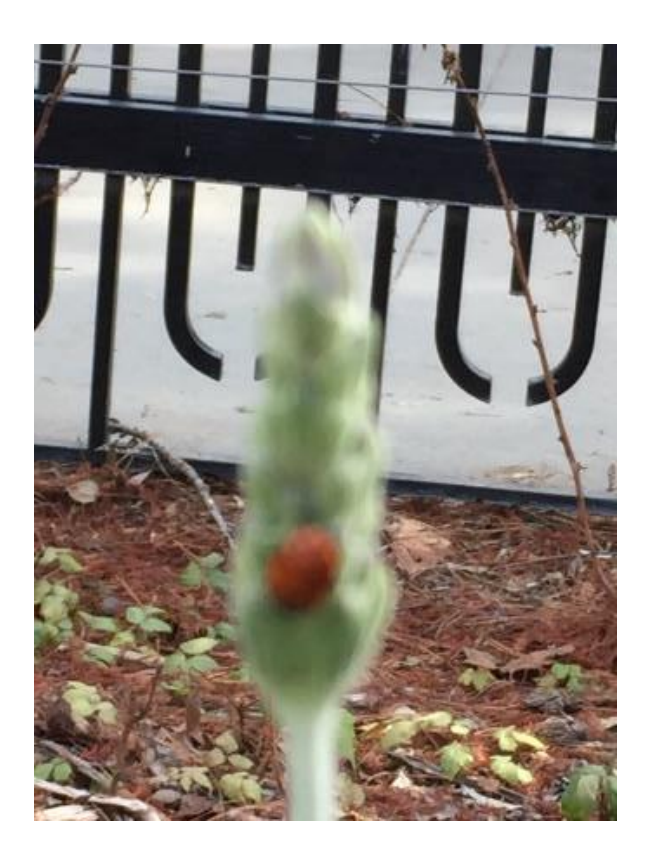

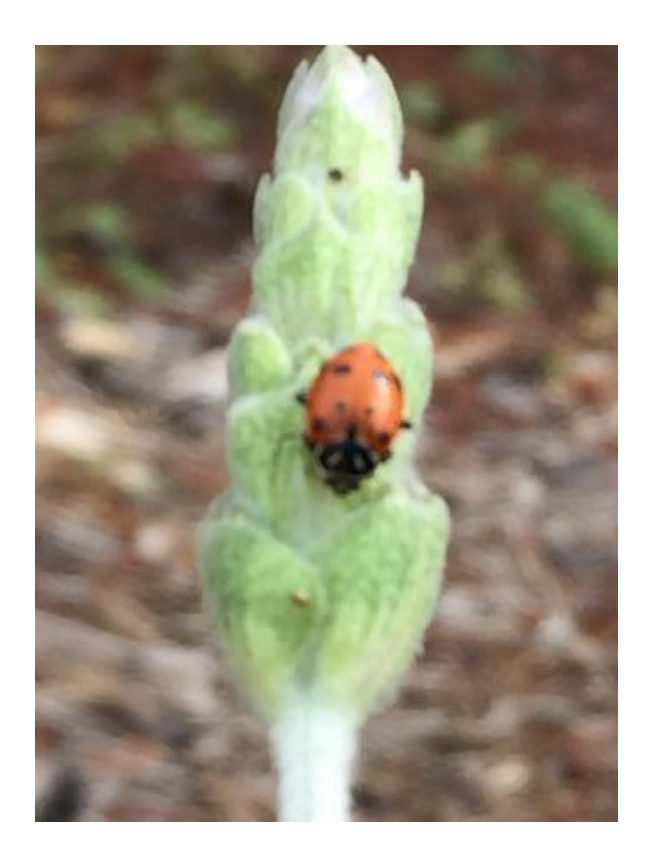

NATURAL<br>HISTORY<br>MUSEUM<br>LOS ANGELES COUNTY

#### **Focus**

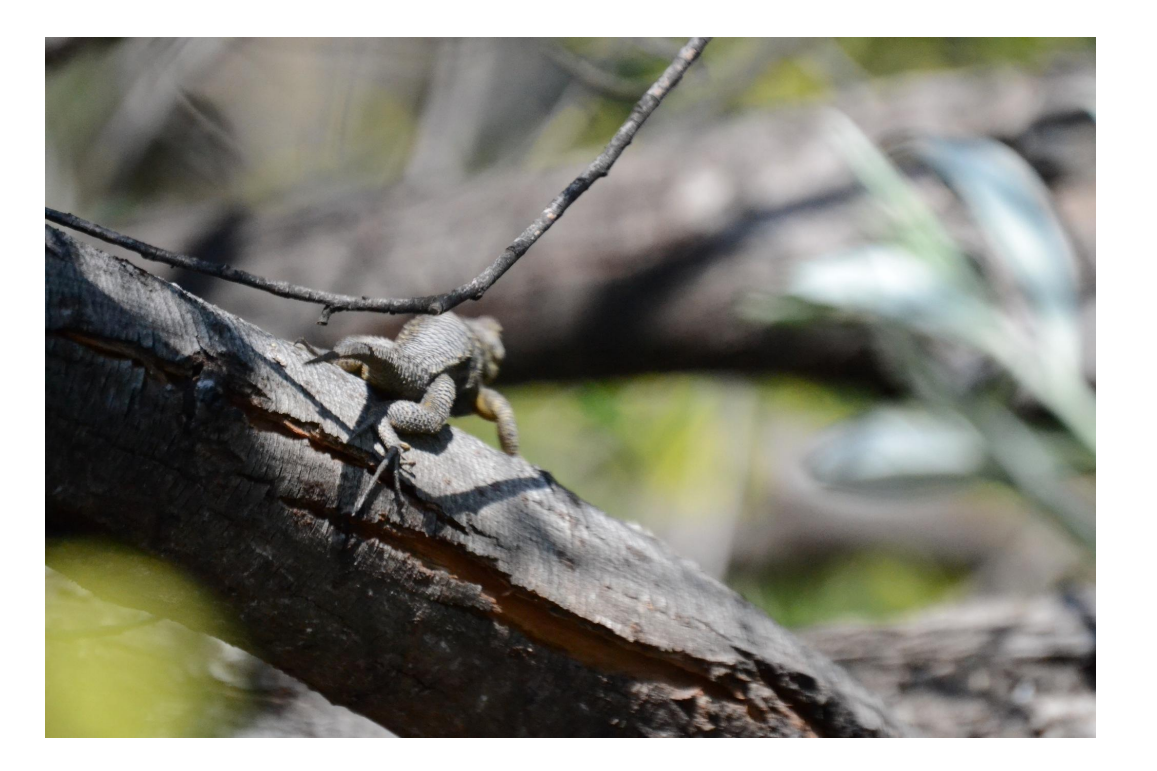

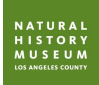

## **Take photos of different angles**

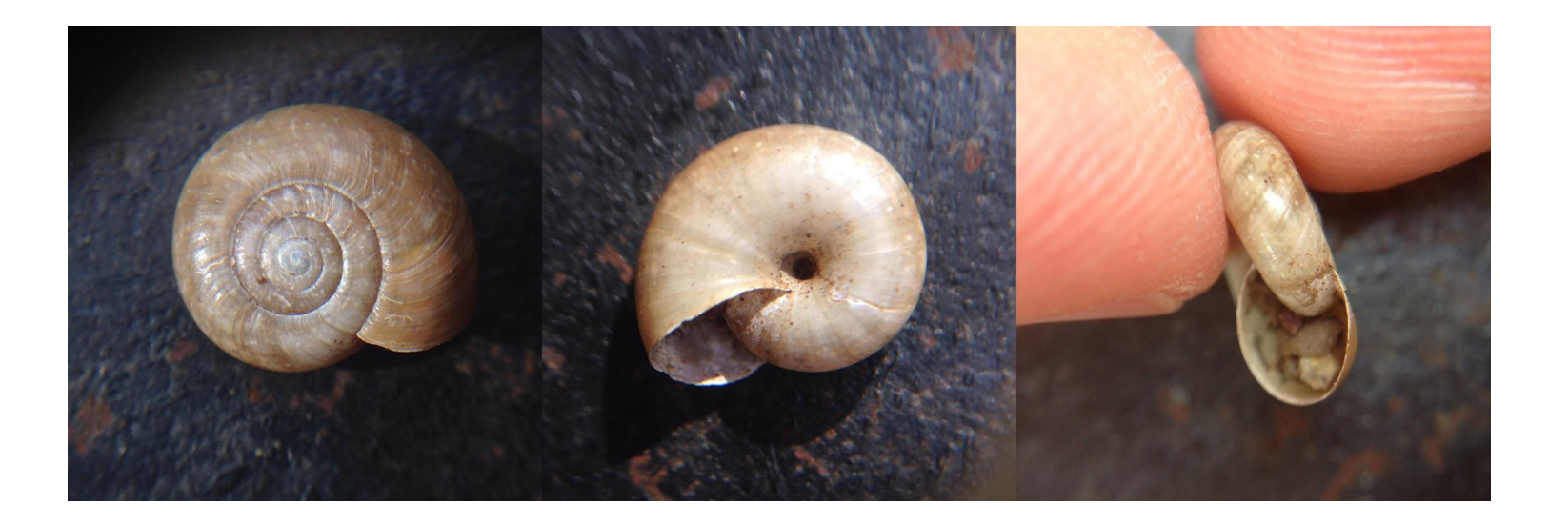

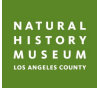

## **Take photos of different angles**

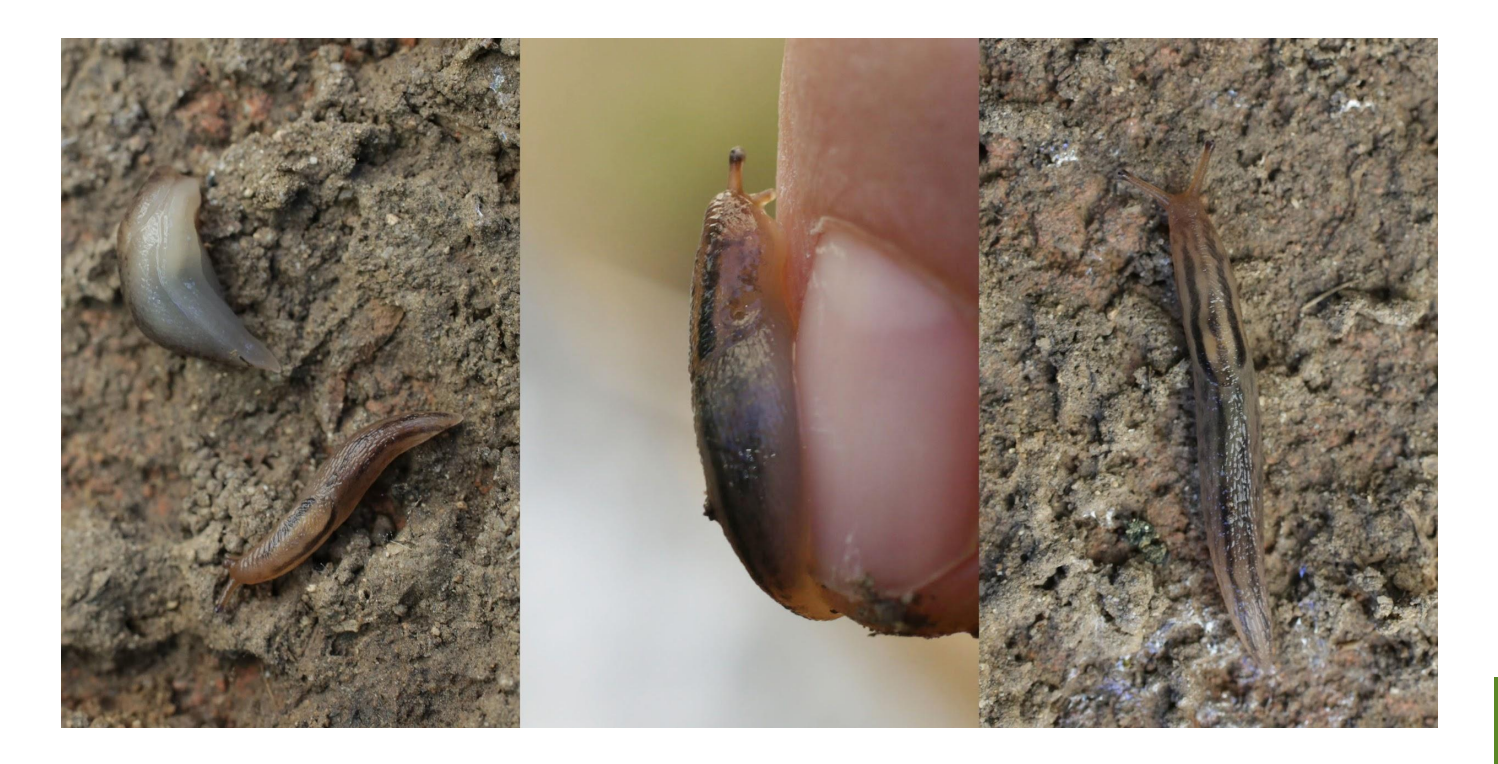

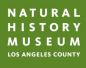

## **How to look for wildlife**

- Find habitat
	- Sources of food, water, shelter
	- Look up
		- Some animals fly and climb trees
	- Look down
		- Some animals spend most of their time on the ground or underground

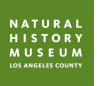

## **Safety First!**

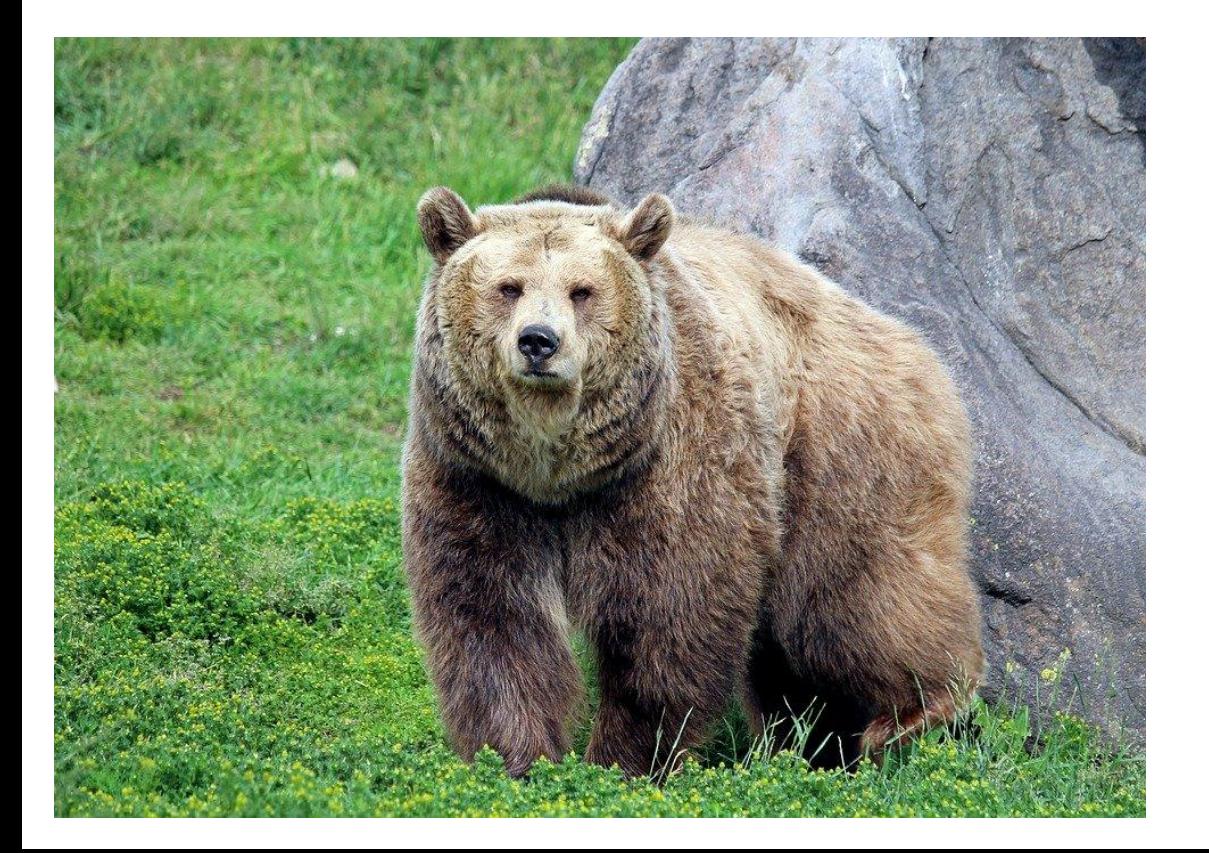

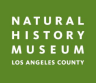

## **BioBlitz**

- BioBlitz until end of semester, add from phone when you are out
- Each person needs to enter observations
- May work individually or in (socially distanced) groups

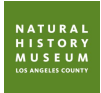

#### **Organisms to include:**

• Wild animals (including slugs, insects, spiders, birds, mammals, snakes, etc.), plants, fungi, etc.

• DON'T INCLUDE: plantings, crops, pets, zoo animals, farm animals, non-living things (e.g. rocks)

**ISTORY** 

#### **Notifications/Activity**

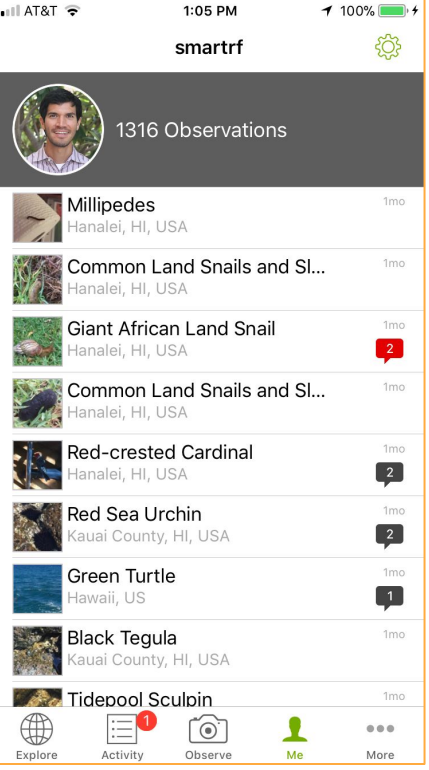

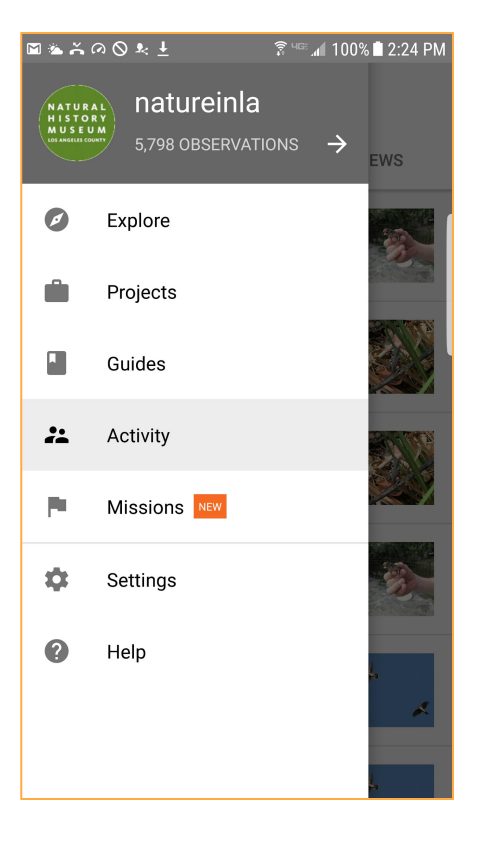

**NATURAL HISTORY MUSEUM**<br>LOS ANGELES COUNTY

#### **iNaturalist website – inaturalist.org**

- Uploading observations
- Add to project
- Check activity (other people/scientists will add identification information, correct or corroborate one another)

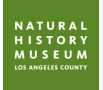

## **Creating an iNaturalist project**

- Why create an iNaturalist project?
	- A call to action
	- Collect additional data
	- Learn about biodiversity
	- Use AI and scientist help with identifications so you can do online research on target organisms
	- Become more familiar with local organisms

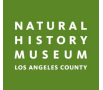